# Ik wil iemand DigiD machtigen…

## Wat is DigiD machtigen?

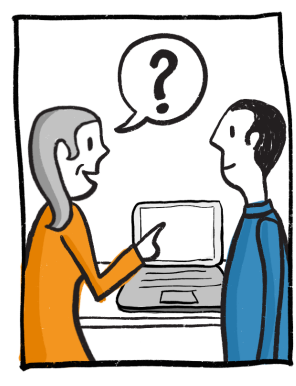

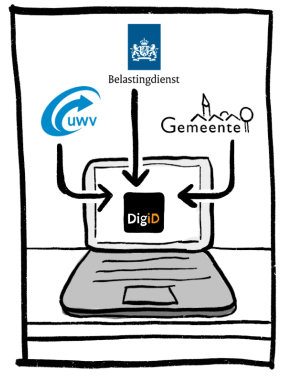

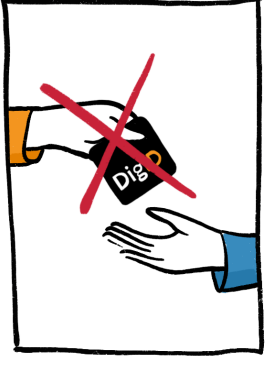

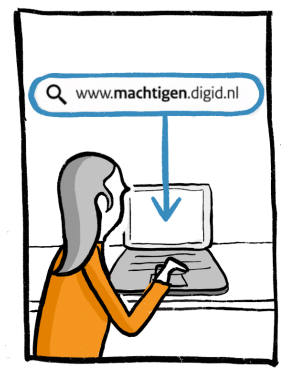

- Wil je dat iemand anders je zaken met de digitale overheid regelt?
- Bijvoorbeeld zaken bij de Belastingdienst, het UWV of de gemeente?
- Geef je DigiD dan niet aan die ander, maar regel een machtiging
- Machtigen is iemand toestemming geven zonder je DigiD af te geven

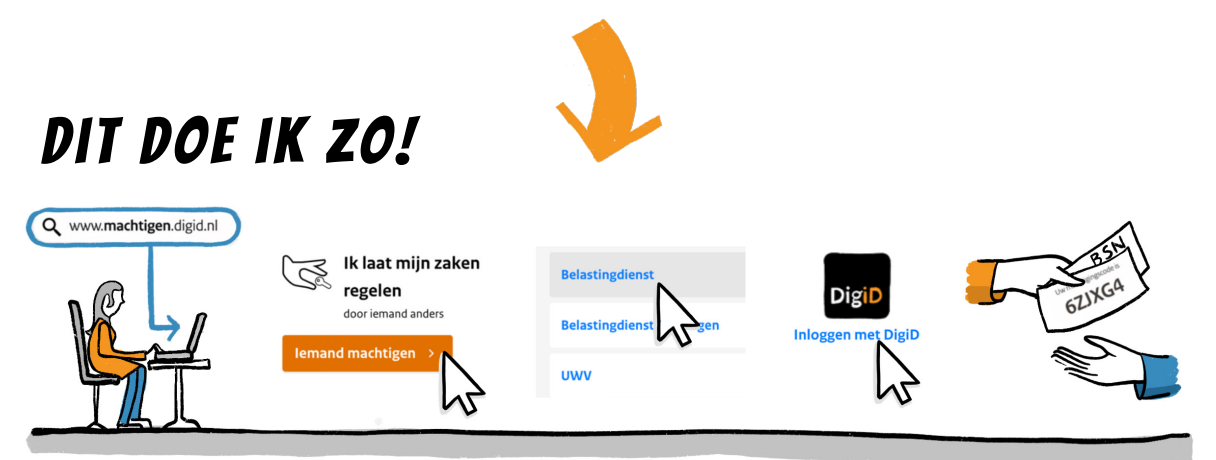

- Je gaat naar de website machtigen.digid.nl
- Je klikt op 'Iemand machtigen'
- Je klikt op wat de ander voor jou gaat regelen, bijvoorbeeld je aangifte
- Je logt in met je eigen DigiD en geeft antwoord op de vragen
- Je klikt op 'Bevestigen'
- Je krijgt nu een machtigings-code op het scherm te zien
- Je geeft deze code en je burger-service-nummer (BSN) aan de ander

# De ander activeert de machtiging

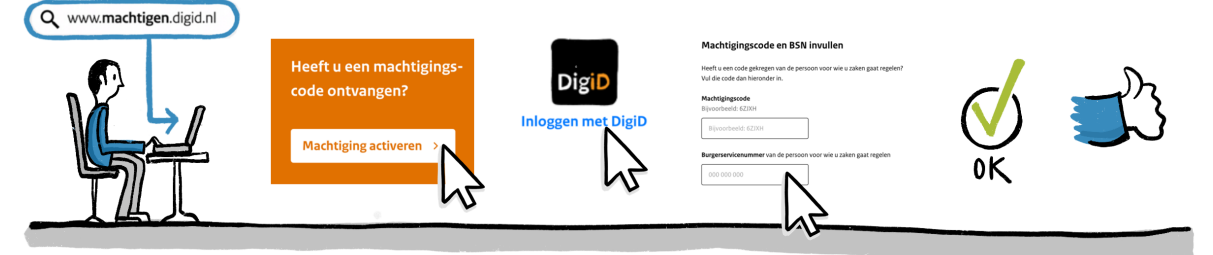

- Hij gaat naar machtigen.digid.nl en kiest 'Machtiging activeren'
- Hij logt in met zijn eigen DigiD
- Hij vult de code in en je BSN
- Hij kijkt wat is ingevuld na en klikt op 'Machtiging activeren'
- De machtiging is nu te gebruiken

#### De ander regelt mijn zaken

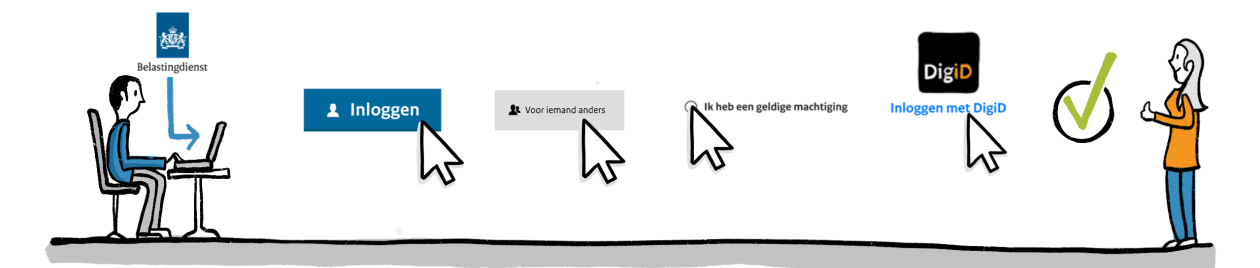

- Hij gaat naar de website van een overheidsdienst Bijvoorbeeld de Belastingdienst
- Hij klikt op 'Inloggen'
- Hij klikt op 'Voor iemand anders'
- Hij geeft aan dat hij een geldige machtiging heeft
- Hij logt in met zijn eigen DigiD
- Nu kan hij je zaken met de digitale overheid veilig voor je regelen

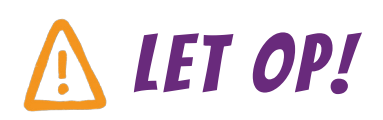

Geef je DigiD nooit aan een ander, maar regel een machtiging!

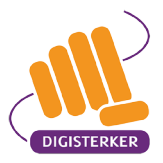

## Goed geregeld!